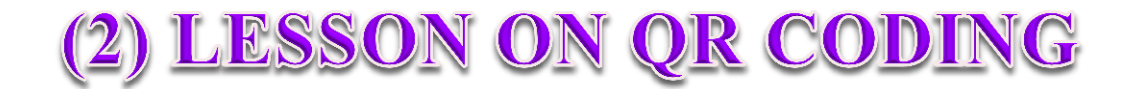

**1. Click the Quick Links icon on the main screen. Look for the Link that says QR LESSON WEB PAGE to create your lesson. Decide which one you wish to do STUDENT AWARDS— HEARTS – GIFTS each of these would be download to your computer.**

## **Part (1) black and white QR Code**

- **1. (1) Basic QR Code -- This is the first one and the easiest.**
	- **a. Type in your first and last name.**
	- **b. Place the mouse in the center and QR Code and right click and copy. Maybe different depending on what computer you use.**
	- **c. (Enable Editing) Right click at the top of the document page this will allow you to paste the QR Code on the document.**
	- **d. Paste the QR Code – Control V. Choose Text Wrapping – Top & Bottom. This will allow the page to become normal and you may now move the QR Code to where you want it.**
	- **e. Type in your parents name and add something you want to say then repeat steps b-c-d above.**
	- **f. When you are done type your name at the top and printout your paper and show me what you have completed.**

## **Part (2) Color QR Code**

- **2. (2) Color QR Code -- You may now choose a color and paste this in your word document.**
	- **a. You MUST choose Plan Text down the left middle.**
	- **b. Type in your first and last name.**
	- **c. Choose a color you want**
	- **d. Click the download message below the QR Code. This will place the QR Code in the download folder of your computer.**
		- **i. Click the little down arrow and choose show in folder**
		- **ii. Look for the number of the QR Code and the date it was saved to the computer.**
		- **iii. Right click and copy and paste in your document.**
	- **e. (Enable Editing) Right click at the top of the document page this will allow you to paste the QR Code on the document.**
	- **f. Paste the QR Code – Control V. Choose Text Wrapping – In front of text. This will allow the page to become normal and you may now move the QR Code to where you want it.**
	- **g. Type in your parents name and add something you want to say then repeat steps b-c-d-f above.**
	- **h. When you are done type your name at the top and printout your paper and show me what you have completed.**